# Easy Autoresponder Cash - +2 Mystery Bonuses!

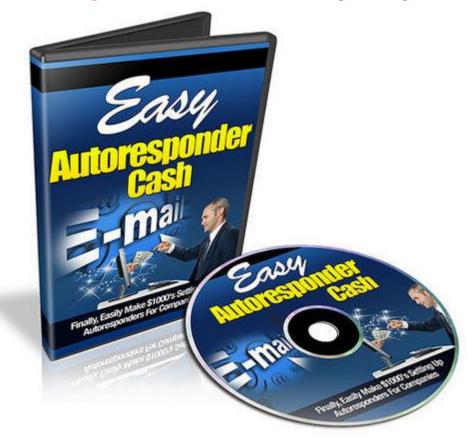

# DOWNLOAD HERE

Comes with Resell Rights, and two UNANNOUNCED BONUSES! Revealed: How to Setup Email Autoresponder Systems for 'Offline' Companies...And Sell Your Services for \$5k, \$10k, and more...Starting Today! This isn't just another video product with theory...it's taken from true results! Introducing... Easy Autoresponder Cash: 7-Part Video Course! This step by step, 7 part video series, takes you by the hand and shows you how to set up a system that will allow you to approach these companies, and set up an autoresponder system for them, that will take you less than a couple days to set up. Here's a list of this 7 part video series in more detail: \* Video #1: Introduction to Easy Autoresponder Cash: In this video, you will be given an overview of this 7 part video series, so you know what to expect. We'll also tell you what tools you will need and what you need to understand (concept wise), and how it all works. In this video series, we will use Aweber for demonstration purposes. However, you can apply this system to any other autoresponder email service. \* Video #2: Approaching Offline Companies: Before we dive into setting up the system, it's important for you to learn about your customer base. Who should you approach and how do you approach them? After you approach them, what do you ask them? All of this will be answered in this video. \* Video #3: Creating Their Followup Series: Ok, after you have closed the deal with an offline company, then what? You need to know what their follow up sequence and emails are going to look like. Of course in video 2, you would have learned what questions to ask the company, to find this out. \* Video #4: Email HTML Templates: In this video, you will learn how to customize an HTML template. If you don't have those technical skills, I will show you how to hire a designer to do the job for you. Don't worry too much about this though, because it's really not that hard. \* Video #5: Setting Up the Emails (Welcome, Follow ups, etc): By now, it's time to start putting everything together. In this case, that's the follow up series. In this video you will learn how to setup the welcome emails and follow up emails, in a specific sequence, so that everything is automated. You'll also learn how to setup a basic squeeze page and add a signup form to it, so that the offline company can begin to take in leads! \* Video #6: Easy Shopping Cart Integration: Some companies use this, some do not. But this can be added as an additional service to increase your sales. Some companies are using shopping cart systems and want to build their list of paying customers. As you know, sending offers to your list of paying customers is in itself is a gold mine. It's even better if your offline customer is using a shopping cart that's compatible with the Aweber system. More on that in this video! \* Video #7: Testing and Statistics: Congratulations...by this video you should have learned how the system works, and how to set it all up. Now, after you set things up, you will want to test it, to make sure everything works as it should. How do you test it? How do you make sure your clients are happy? How do your clients access the stats reports that bring a smile on their faces? More on that is revealed in this video. So...with that said, grab this video series now and learn how to start making even MORE money in this lucrative 'Offline' industry. This product comes with RESELL RIGHTS! To make the deal even sweeter for you, we are even including two unannounced bonuses with it! Only those who purchase this product from us would be able to get the bonuses at NO cost! So what are you waiting for? Order today. 30-day money back guarantee! In case you are not 100 percent satisfied with your purchase, simply contact us within 30 days of your purchase and we will refund every penny! No questions asked!

#### DOWNLOAD HERE

# Similar manuals:

### Email Marketing

- List Building For Profit MRR NEW 2012
- Email Marketing PLR Website Deluxe With Private Label Rights
- Super Fast List Building (with Master Resell Rights)
- EMail Marketing And Growing Your Subscriber List
- Highly Targeted Email Marketing-Discover The Secret Methods
- Aweber Unleased-List Building Tutorials
- Email Marketing Riches
- The Road To A 50k Mailing List
- List Building Aces
- Super Fast List Building
- Ace List Building
- List Building Pro
- Email Marketing By The Numbers
- Essential Guide To List Building
- The Rebel's Guide To Email Marketing: Grow Your List, Break The Rules, And Win , Jason Falls
- List Building Management Secrets MASTER RESALE RIGHTS
- Mailing List Manager MASTER RESALE RIGHTS
- Mailing List Gold MASTER RESALE RIGHTS
- 37 Of The Best Most Profitable Opt-in List Building Secrets
- Mailing List Profits Make Money With Every Way Possible From Your Mailing List At Cult Status!
- List Building Mastery | Build & Grow Your Mailing List For Maximum Profits!
- 37 List Building Secrets
- \*NEW!\* Mailing List Profits Turn Your Subscribers Into More Profit CD MASTER RESALE RIGHTS
- Email Marketing 2006
- \*NEW!\* List Building Management Secrets MASTER RESALE RIGHTS | Proven List Building &

#### Management Strategies Revealed

Make Money Online With Leverage On Email Marketing \*\* Resale Rights Included \*\*

\*NEW!\* ListBlueprint | Build Massive, Profit Pulling Mailing Lists Without Spending A Single Dime On Traffic! | List Blueprint

Leverage On Email Marketing

List Building Firepower

\*NEW!\* List Building Profits | The Ultimate List Building And Management Guide- MASTER RESALE RIGHTS

Mailing List Gold

List Building Strategies That Really Work - Private Label Rights

Mailing List Gold

Mailing List Manager

Mailing List Gold

Opt In List Building (MRR)

Email Marketing Riches - Discover The Secrets To Cashing In With Emails

List Building 101 - Building Your List From A To Z

Mailing List Profits - Make Money With Every Way Possible From Your Mailing List

Ultimate List Builders Course - A-Z Guide To Building A Wildly Profitable Mailing List

List Building Firepower - 100 Ways To Ignite Your Opt-In Subscribers

List Building Explained

**Email Marketing For Newbies** 

The Seventeen Method - Effective Email Marketing Tweaks

Mailing List Manager.Full Featured Email Solution

AutoPilot List Building Tactics

List Building For Newbies

Red Hot List Building

150+ Private Label Rights Articles Category: Email Marketing